Logiciel de modélisation de l'écoulement et du transport de contaminants dans les eaux souterraines

**Le logiciel Visual MODFLOW Flex réunit dans un seul environnement les codes standards de l'industrie pour l'écoulement des eaux souterraines et le transport de contaminants, les outils essentiels d'analyse et de calibration, ainsi que des capacités de visualisation 3D.**

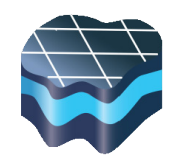

Les applications de Visual MODFLOW Flex permettent de :

- **• Délimiter les zones de captages** des puits pour le développement de l'approvisionnement en eau domestique
- **• Concevoir et optimiser les emplacements des puits** de pompage pour les projets d'assèchement des mines
- **• Déterminer le devenir des contaminants** et les voies d'exposition pour l'évaluation des risques
- **• Simuler les interactions** eaux de surfaces / eaux souterraines
- **• Modéliser** à l'échelle du bassin versant / régionale des eaux souterraines et stockage et récupération des aquifères (ASR)
- **• Evaluer les systèmes d'assainissement** des eaux souterraines (pompe et traitement, entonnoir et vanne, etc...)
- **• Evaluer l'intrusion d'eau salée**

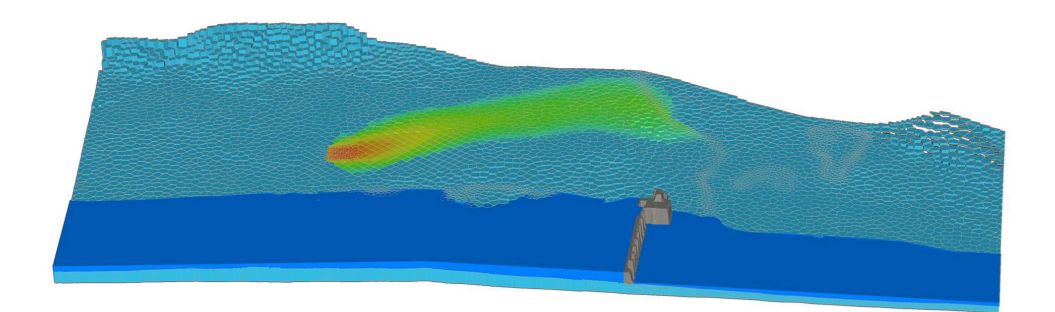

L'approche conceptuelle moderne, unique à Visual MODFLOW Flex dans les interfaces utilisateur de modélisation des eaux souterraines, vous permet de :

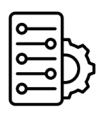

### **Construire un modèle conceptuel du système d'eau souterraine, avant la simulation** -

Les structures des formations géologiques, les propriétés hydrogéologiques et les conditions aux limites sont toutes conçues en dehors de la grille ou du maillage du modèle ; cela vous permet d'ajuster votre interprétation du système d'eau souterraine avant d'appliquer une méthode de discrétisation et de passer à un modèle numérique.

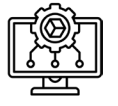

**Générez et simulez des modèles à l'échelle régionale et locale** - Grâce à la prise en charge des grilles Voronoi et Quadtree non structurées et du raffinement de grille locale (LGR), vous pouvez concevoir des grilles localisées/affinées autour de zones d'intérêt, directement dans l'environnement du modèle conceptuel. Avec la possibilité d'extraire facilement des sous-réseaux, des têtes calculées à partir d'un réseau régional.

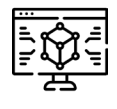

**Concevez plus rapidement le bon modèle -** Les données brutes indépendantes de la grille restent intactes et ne sont pas définies par des cellules de grille ou des éléments de maillage lors de la modification des données et de l'objectif du projet. Cela vous permet de générer plusieurs nombres modèles issus du même modèle conceptuel.

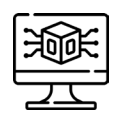

### **Apportez des modifications aux données du modèle et voyez immédiatement les résultats -**

L'environnement du modèle conceptuel fournit des vues 2D et 3D simultanées qui sont mises à jour chaque fois que des modifications sont apportées aux données.

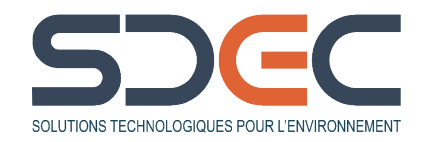

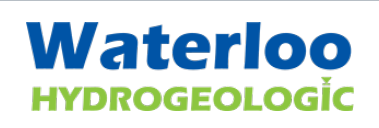

Logiciel de modélisation de l'écoulement et du transport de contaminants dans les eaux souterraines

## **NOUVEAUTÉS DISPONIBLES DANS LA VERSION 10**

**Visual MODFLOW Flex comprend des améliorations significatives du flux de travail PEST :**

- Définir les observations : ajoutez des observations de flux et une convivialité améliorée pour l'attribution de groupes d'observation, d'observations et pondérations
- Définir les paramètres de propriété : ajouter la recharge (RCH), l'évapotranspiration (EVT) et le débit de la zone non saturée (UZF) à l'exécution PEST
- Définir les variogrammes de krigeage : un nouveau paramètre facultatif qui permet aux utilitaires PEST d'utiliser les variogrammes de krigeage en fonction de la densité des points pilotes
- Sélectionnez la variante PEST : vous pouvez sélectionner la variante de PEST à utiliser (PEST v17.5, PEST HP),
- Paramètres de contrôle PEST : définir/modifier les paramètres pour l'exécution PEST, y compris pour la fonction objectif. Mises à jour des paramètres, itérations, Marquardt Lambda, décomposition des valeurs singulières, etc
- Estimation des paramètres : arrêter et redémarrer les exécutions PEST
- Prise en charge de PEST HP : accélérez considérablement les exécutions de PEST en utilisant PEST HP, une version parallélisée de PEST qui peut utiliser plusieurs cœurs sur votre machine
- Prise en charge de MODFLOW-6 : incluez des modèles de flux structurés à différences finies ou non structurés MODFLOW-6 dans une gestion de projet PEST
- Interpolation de point pilote du flux de travail PEST : les scripts d'une exécution PEST qui lient les mises à jour des paramètres dans PEST aux points pilotes incluent un certain nombre d'améliorations
- Validation améliorée : Visual MODFLOW Flex inclut des contrôles supplémentaires dans le flux de travail PEST pour réduire les erreurs de saisie
- Poids d'observation : calculez automatiquement les poids d'observation afin que les groupes d'observation contribuent de manière égale à la fonction objectif initiale avec et sans normalisation des observations à l'aide du résidu cible

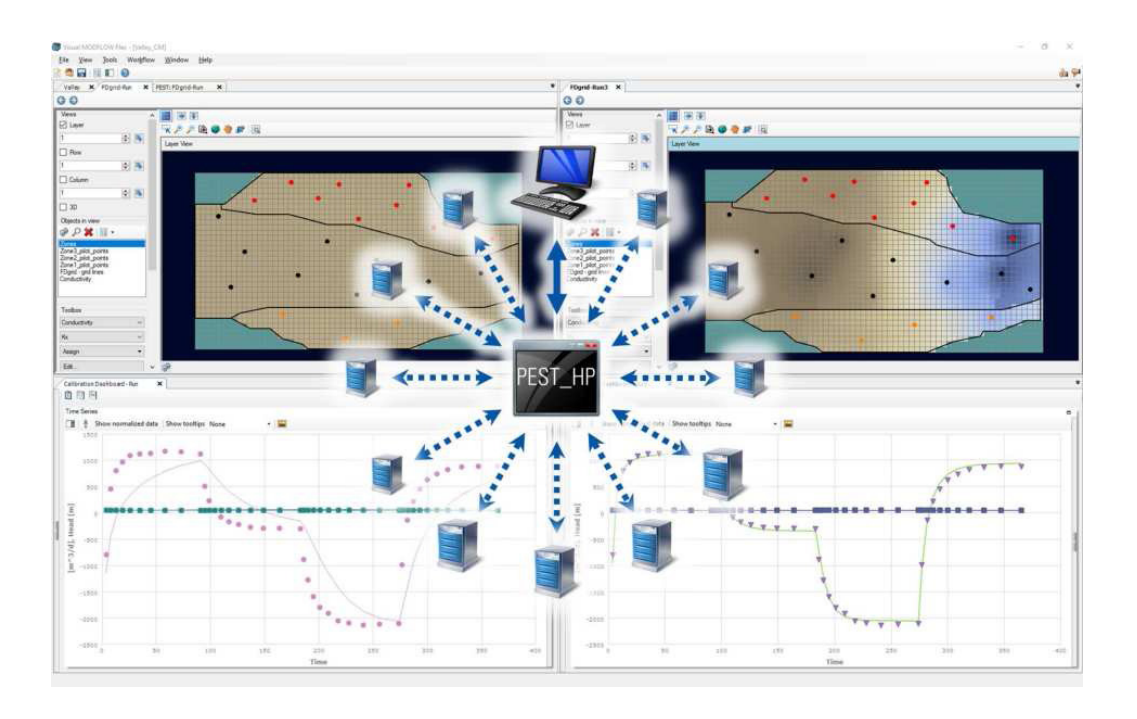

**Waterloo** HYDROGEOLOGİC

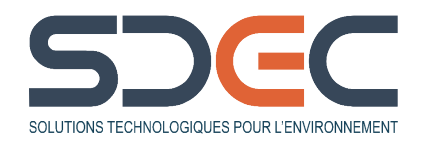

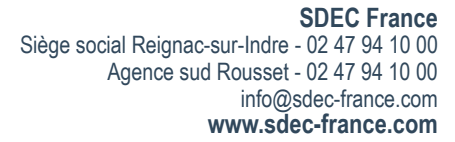

Logiciel de modélisation de l'écoulement et du transport de contaminants dans les eaux souterraines

## **NOUVEAUTÉS DISPONIBLES DANS LA VERSION 10**

#### **Rampes de couleurs**

Visual MODFLOW Flex inclut les améliorations suivantes pour le rendu d'objets avec des valeurs distribuées telles que des surfaces, les propriétés du modèle, les conditions limites et les sorties du modèle peuvent être rendues à l'aide de rampes de couleurs prédéfinies ou personnalisées :

- Possibilité de définir une liste de valeurs personnalisées, distribuées linéairement, distribuées de manière logarithmique ou personnalisées et les couleurs associées
- Vous pouvez inclure des pauses/arrêts de couleur dans une rampe pour restituer une rupture brusque des couleurs lorsque les valeurs dépassent une valeur spécifiée seuil (par exemple positif/négatif ou supérieur/inférieur à une limite réglementaire)
- Gérer les rampes de couleurs :
	- Visual MODFLOW Flex comprend plus d'une douzaine de rampes de couleurs prédéfinies ou vous pouvez créer votre propre rampe de couleurs personnalisée.
	- Vous pouvez importer des rampes de couleurs à l'aide du format de fichier de carte de couleurs (.clr) pris en charge dans d'autres applications telles que QGIS, ArcPro et Surfer.
	- Les variables de la palette du projet incluent tous les paramètres de remplissage de couleur, y compris les couleurs et les valeurs.
- Palette de projet : la palette de projet comprend tous les paramètres de valeur et de couleur afin que vous ayez un contrôle plus précis sur le rendu.

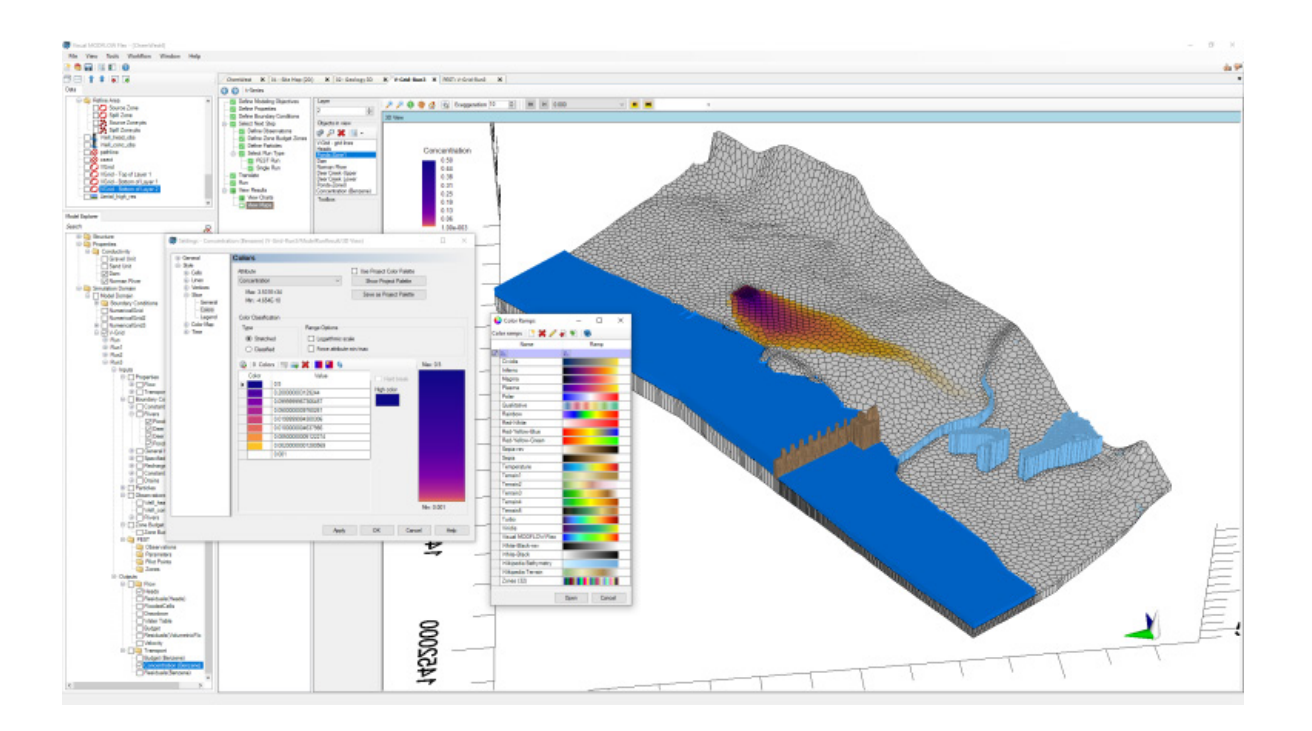

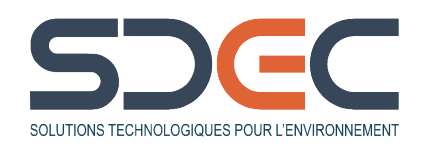

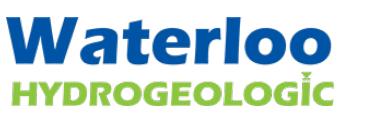

**SDEC France** Siège social Reignac-sur-Indre - 02 47 94 10 00 Agence sud Rousset - 02 47 94 10 00 info@sdec-france.com **www.sdec-france.com**

## Logiciel de modélisation de l'écoulement et du transport de contaminants dans les eaux souterraines

Avec Visual MODFLOW Flex, vous disposez d'un ensemble complet d'outils qui vous permettront de traiter la qualité de l'eau, les écoulements d'eaux souterraines et les initiatives concernant la protection des eaux de source, grâce aux éléments suivants :

- Prise en charge des packages MAW/MWT : prise en charge du transport de puits multi-aquifères (MAW) et de puits multiaquifères (MWT) dans les modèles MODFLOW-6.
- Puits conceptuels : les puits de pompage dans le flux de travail en grille non structurée sont indépendants du réseau et conceptuels, ils prennent en charge le modèle de puits WEL ou MAW.
- Observations de flux : prise en charge des observations de flux aux conditions limites pour les modèles de grille non structurés (MODFLOW-6 et MODFLOW-USG).
- Attribuer des propriétés : les propriétés d'attribution dans le flux de travail de grille non structurée incluent des outils supplémentaires pour définir des zones de propriétés et des valeurs similaires aux outils disponibles dans le flux de travail pour les modèles de grille structurés à différences finies.
- Propriétés des couches : l'étape de traduction dans le flux de travail de grille non structurée inclut les paramètres de type de calque pour les modèles MODFLOW-USG et MODFLOW-6.

### **PERFORMANCES, FONCTIONNALITÉS**

### **Visual MODFLOW Flex comprend les améliorations suivantes pour les moteurs de travail et les paquets associés :**

- Améliorations des performances :
	- Affectation de pas de temps aux modèles avec de nombreuses périodes de stress
	- Traduction de modèle pour les modèles MODFLOW-6 avec de nombreuses périodes de contrainte
	- Conversion d'un modèle conceptuel en un modèle Q-grid non structuré avec de nombreuses cellules
	- Application/enregistrement des modifications aux propriétés du modèle pour un modèle de grille non structuré comportant de nombreuses cellules
- Les fonctionnalités suivantes peuvent être exportées depuis Visual MODFLOW Flex :
	- Sorties du modèle, y compris les hauteurs, les concentrations et les rabattements sous forme de contours pour les modèles de grille non structurés (MODFLOW-6 et MODFLOW-USG)
	- Conditions aux limites sous forme de points ou de polygones pour les grilles non structurées graphiques du tableau de bord d'étalonnage sous forme d'images.
- Solveur SAMG :
	- Versions mises à jour du solveur SAMG pour les moteurs MODFLOW-USG et MODFLOW-6
	- Disponible dans les versions Pro (série-SAMG) et Premium (multi-core-SAMG)
	- Nouveau module complémentaire disponible pour Visual MODFLOW Flex Premium Edition qui comprend une édition plus avancée appelée SAMG+ qui gère également les modèles avec transport et CLN

### **CONFIGURATION INFORMATIQUE REQUISE**

Systèmes d'exploitation pris en charge :

- Windows 10 (Pro, Entreprise ou Intégrale) & Windows 11 (Pro, Entreprise ou Intégrale) avec Processeur : 64 bits. REMARQUE : des droits d'administrateur sont requis pour installer le logiciel.
- Disque dur : 2,0 Go d'espace libre, plus de l'espace supplémentaire pour vos modèles
- RAM : 8 Go ou plus recommandés\*
- Matériel réseau : carte réseau (requise pour la licence par clé logicielle)
- Microsoft .NET Framework 4.0 (fourni avec l'installation)

*\* Si vous avez l'intention de travailler avec des modèles plus grands, il est recommandé d'utiliser la version 64 bits de Visual MODFLOW Flex et d'augmenter votre RAM au-dessus des exigences minimales. Le tableau suivant de la taille du modèle (nombre de cellules par rapport aux périodes de stress) présente des recommandations pour la taille de la mémoire basées sur un modèle de référence simple utilisant un ordinateur dédié (c'est-à-dire aucune autre application active).* 

*Les résultats varieront en fonction de plusieurs facteurs.*

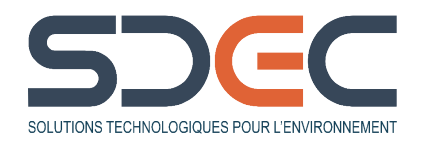

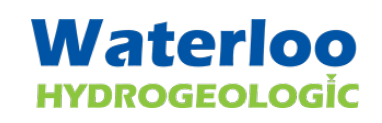

Logiciel de modélisation de l'écoulement et du transport de contaminants dans les eaux souterraines

## **ÉDITIONS DISPONIBLES**

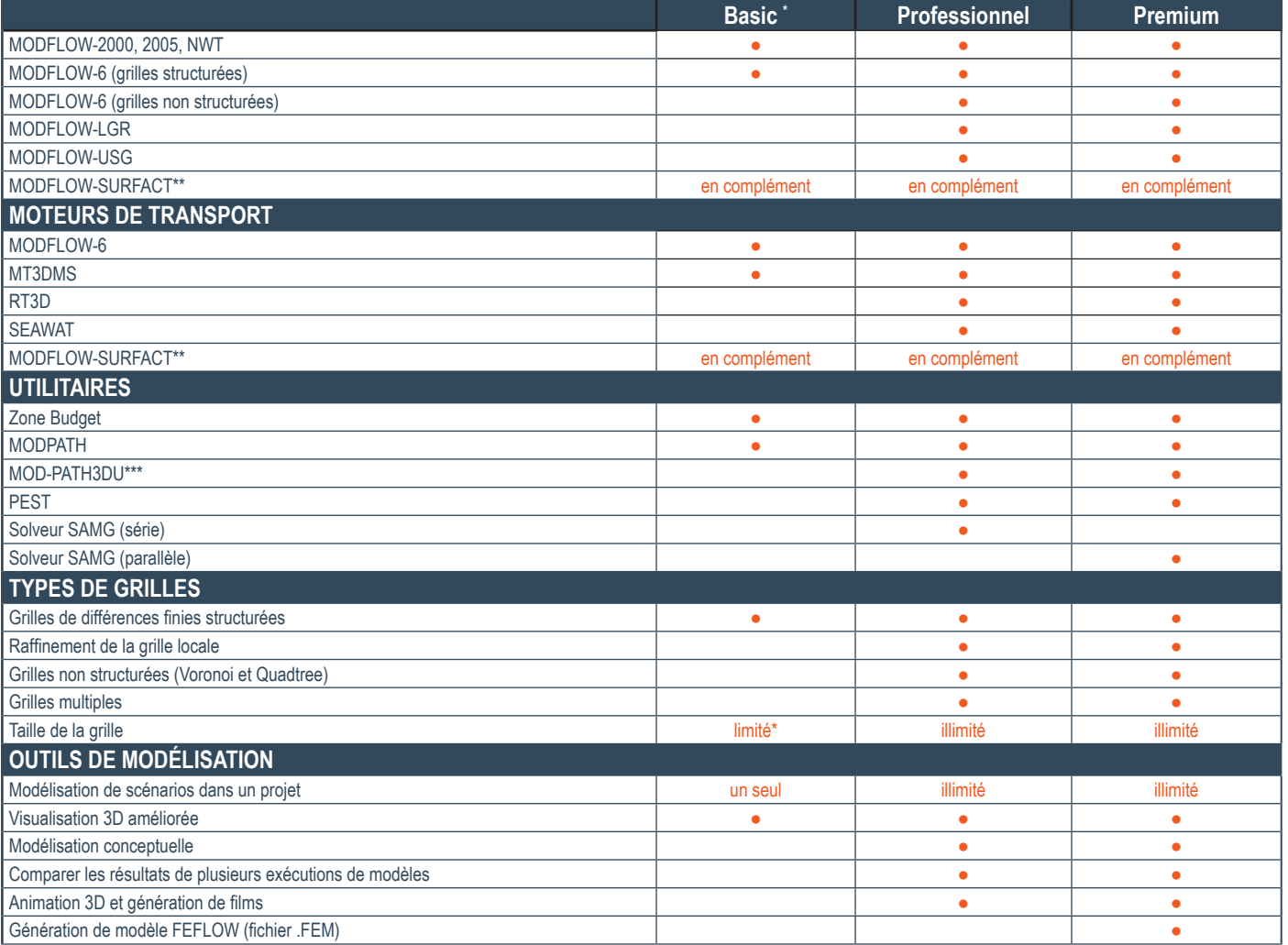

*\* L'édition basic de Visual MODFLOW Flex est une édition d'introduction/limitée et est destinée à être utilisée avec des projets plus petits/plus simples. L'édition de base de Visual MODFLOW Flex est limitée à une seule grille de modèle comportant jusqu'à 300 lignes/colonnes, 20 couches, 366 périodes de contrainte et pas plus de 100 000 cellules x périodes de contrainte (stress periods). \*\* MODFLOW-SURFACT est une version propriétaire de MODFLOW, développée par HydroGeoLogic, Inc. (HGL). Une version de démonstration de MODFLOW-SURFACT est incluse avec Visual MODFLOW Flex. La version complète est disponible en tant que module complémentaire. \*\*\* MOD-PATH3DU est un algorithme*  exclusif de suivi des particules, développé par SS Papadopulos & Associates, Inc. en collaboration avec l'Université de Waterloo. Il est distribué séparément et est disponible en *téléchargement gratuit en s'inscrivant sur le site Web MOD-PATH3DU.*

MODFLOW-2000, 2005, NWT : standard de modélisation des écoulement des eaux souterraines · MODFLOW-UGS : utilise des grilles non structurées et est pris en charge dans un processus de travail distinct par rapport au processus de travail numérique standard • ZONEBUDGET : calcule les bilans hydriques sous-régionaux pour des zones définies par l'utilisateur dans une simulation ModFlow . MODPATH : calcule les trajectoires d'écoulement tridimensionnelles à partir des sorties des simulations ModFlow en régime permanent / transitoire. Il aide à conceptualiser et à quantifier les zones de source pour l'eau entrant dans le système d'écoulement et les zones de décharge pour l'écoulement sortant du système d'eau souterraine · MT3DMS : simule le transport advectif - dispersif en 3D de solutés dissous dans les eaux souterraines y compris les problèmes courants suivants : panaches dissous, transport réactif simple, puits d'injection, lagune de déchets, décharges, déversements de contaminants, pollution de source non ponctuelle • RT3D : simulation du transport de masse réactif multi-espèces dans les aquifères souterrains tridimensionnels • PHT3D : modèle de transport multi-composants pour le transport réctif tridimensionnel dans les milieux poreux saturés. Le modèle traite une large gamme de processus biogéochimiques à l'équilibre et contrôlés cinétiquement, y compris la complexité aqueuse, les récations d'oxydoréduction, la précipitation / dissolution des minéraux et les réactions d'échange d'ions · PEST : logiciel standard de l'industrie pour l'estimation des paramètres et l'analyse de l'incertitude des modèles environnementaux complexes et autres modèles informatiques • SEAWAT : le moteur numérique SEAWAT introduit la capacité de simuler des applications d'eaux souterraines tridimensionnelles à densité variable couplées au transport des solutés multi-espèces et au transport de chaleur · SAMG solveur : a été conçu pour surmonter les exigences élevées en matière de mémoire des solveurs précédents, tout en maintenant l'extensibilité et les temps d'exécution rapides. Il permet de ne pas dépendre de la distribution initiale de la hauteur de chute et un échelonnement du taux de convergence de façon linéaire avec *la taille du domaine • MODFLOW SURFACT : moteur commercial de modélisation des eaux souterraines qui prend en charge les simulations couplées d'écoulement et de transport des eaux souterraines*

ER.CO.211-D-BCN000017-B-Brochure Visual MODFLOW FLEX V10-FR-2024-04

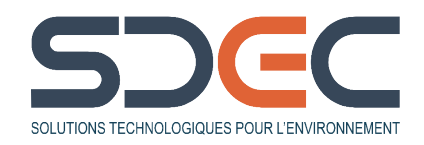

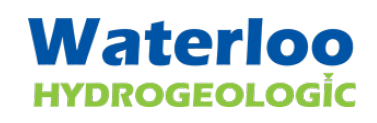

**SDEC France** Siège social Reignac-sur-Indre - 02 47 94 10 00 Agence sud Rousset - 02 47 94 10 00 info@sdec-france.com **www.sdec-france.com**